## 1 Formulare erstellen und bearbeiten (Koch /Köchin)

#### Was macht eigentlich ein Koch /eine Köchin?

Zu den Haupttätigkeiten eines Kochs/einer Köchin gehören das Ausnehmen, Braten, Kochen, Schmoren, Panieren oder Gratinieren von verschiedensten Lebensmitteln unter besonders hygienischen Bedingungen. Neben der Speisenherstellung gehört auch die Preiskalkulation dazu. Schließlich muss sich die Arbeit auch finanziell lohnen. Des Weiteren zählen das Schreiben von Rechnungen für Caterings oder andere Feierlichkeiten sowie das Bestellen und Kontrollieren von Lebensmitteln zu den Aufgaben eines Kochs/einer Köchin. In diesem Beruf arbeitet man nicht nur in Restaurants, sondern auch in Hotels, Krankenhäusern, Kantinen oder auf Schiffen.

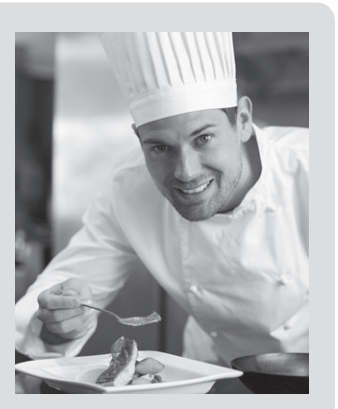

- 1. Köchin Janina Kloß ist mit ihrem Genusswelt-Team von Frau Schön beauftragt worden, das zehnjährige Bestehen ihres Kosmetikstudios kulinarisch auszurichten. Frau Schön hat folgenden Bestellschein ausgefüllt, den Frau Kloß zum Erstellen ihrer Rechnung verwendet.
- a) Fertige die Rechnung am PC an. Berechne auch den Endpreis inkl. 19 % Mehrwertsteuer. Drucke die Rechnung anschließend aus und vergleiche sie mit anderen Ergebnissen in deiner Klasse.
- b) Entwerft gemeinsam eine Checkliste, welche formalen Bausteine eine Rechnung immer enthalten sollte. Notiere in deinem Heft.

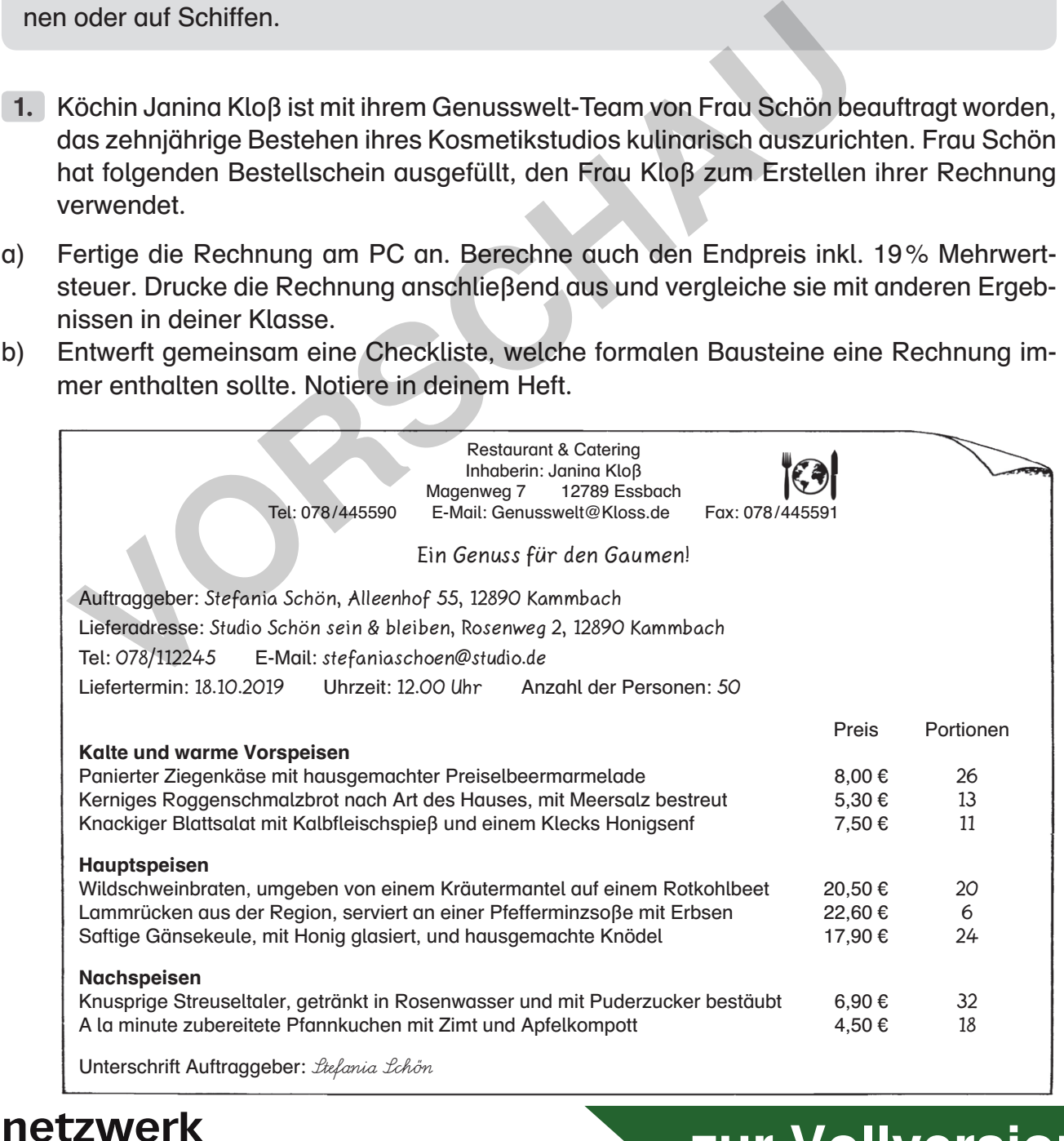

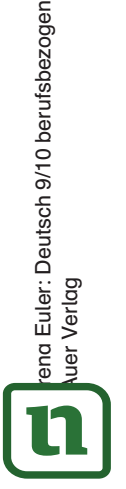

# **[zur Vollversion](https://www.netzwerk-lernen.de/Digitales-Arbeiten-und-Kommunizieren-Deutsch-berufsbezogen-Kl9-10)**

Ternen<br>Digitales Arbeiten und Kommunizieren

### 2 E-Mail-Kommunikation (Kaufmann /-frau im Groß- und Außenhandel der Fachrichtung Großhandel)

#### Was macht eigentlich ein Kaufmann /eine Kauffrau im Groß- und Außenhandel der Fachrichtung Großhandel?

Großhandelskaufleute verkaufen Waren aller Art. Dafür kalkulieren sie Preise, prüfen Warenbestände, geben Angebote ab und bearbeiten Reklamationen. Sie müssen das Verkaufsprodukt gut kennen und kontrollieren, ob es auf Lager ist, um es dem Kunden termingerecht liefern zu können. Somit sitzen sie nicht nur im Büro, sondern gehen z. B. auch in die Lagerhalle, um den Warenbestand zu überprüfen. Auch Beratungstermine vor Ort beim Kunden sind keine Seltenheit, auch wenn vorwiegend der Kon-

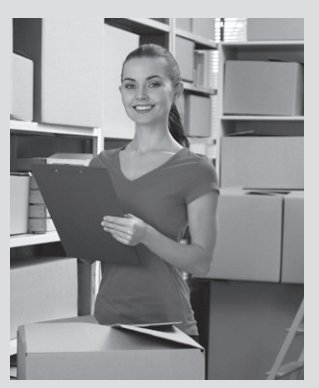

takt per Telefon, Fax oder E-Mail gepflegt wird. Um Kundenanfragen zu beantworten und Beratungsgespräche zu führen, sollten Großhandelskaufleute redegewandt sein und eine klare Ausdrucksweise in Wort und Schrift haben.

1. Herr Zügig arbeitet als Kaufmann für den Blumengroßhandel Dornenbusch, bei dem der Hotelbesitzer Valentin Tag wöchentlich Blumen bestellt. Für einen bevorstehenden Charity-Abend hat Herr Zügig folgende Bestellung notiert, um abzuklären, ob die Ware vorhanden ist und termingerecht geliefert werden kann. per Telefon, Fax oder E-Mail gepflegt wird. Um Kundenanfragen z<br>Beratungsgespräche zu führen, sollten Großhandelskaufleute red<br>eine klare Ausdrucksweise in Wort und Schrift haben.<br>Herr Zügig arbeitet als Kaufmann für den

Bestellung

Kunde: Valentin Tag, Hotel Metropol Tel: 0987/4466331 Bestelldatum: 08.04.2019 Auslieferung am: 13.04.2019

Orchideen weiß 150 Hortensien blau 100

rosafarbene Anemonen 400 Rosen in zartem Rosa 300 Callas weiß 90

Leider muss er Herrn Tag benachrichtigen, dass sich der Liefertermin verschiebt und sich der Endpreis ändert, weil der Einkaufspreis für die Rosen erhöht wurde. Außerdem schlägt er Herrn Tag Tulpen als Ersatz für Hortensien vor, da die gewünschte Blume in dieser Jahreszeit nicht zu beziehen ist.

a) Benachrichtige den Hotelier per E-Mail über die Änderungen. Fehlende Angaben darfst du frei erfinden. Schreibe in dein Heft.

Oder: Wenn es dir möglich ist, dann nutze dafür ein Mailprogramm am PC. Drucke die E-Mail anschließend aus oder sende sie an deinen Lehrer.

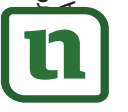

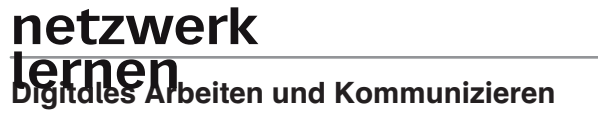

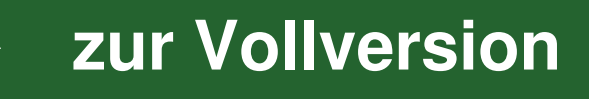

3 Verschiedene Kommunikationsformen nutzen (Kaufmann /-frau für Spedition und Logistikdienstleistung)

#### Was macht eigentlich ein Kaufmann /eine Kauffrau für Spedition und Logistikdienstleistung?

Ob auf Schienen oder der Straße, in der Luft oder auf dem Wasser – Kaufleute für Spedition und Logistikdienstleistung importieren und exportieren für ihre internationale Kundschaft Waren aller Art. Dafür erstellen sie meist unter Zeitdruck Angebote und suchen geeignete Fahrstrecken und Transportmittel aus, geben aber auch Ratschläge zur Warenverpackung. Da die Kundschaft aus aller Welt kommt, müssen Verkaufs- und Beratungsgespräche auch auf Englisch geführt werden. Für die Bearbeitung von

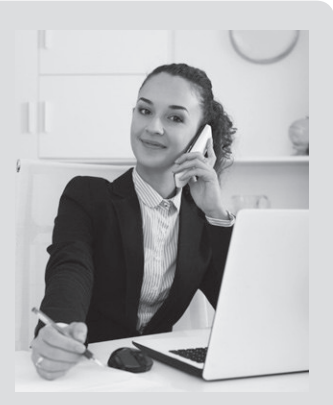

Frachtaufträgen, das Abwickeln von Zollformalitäten und den Schriftwechsel mit Auftraggebern, Frachtführern und Lagerhaltern benötigt man in diesem Beruf eine gute Ausdrucksfähigkeit und sichere Rechtschreibung.

- 1. Die Kauffrau für Spedition und Logistikdienstleistung Frau Ruck erhält einen Anruf von einem Kunden, der seine Kunstwerke für eine Vernissage transportieren lassen möchte.
- a) Lies dir das Telefonat aufmerksam durch und decke es anschließend ab.
- b) Notiere nun alle wichtigen Angaben stichpunktartig in Form eines Notizzettels in deinem Heft.

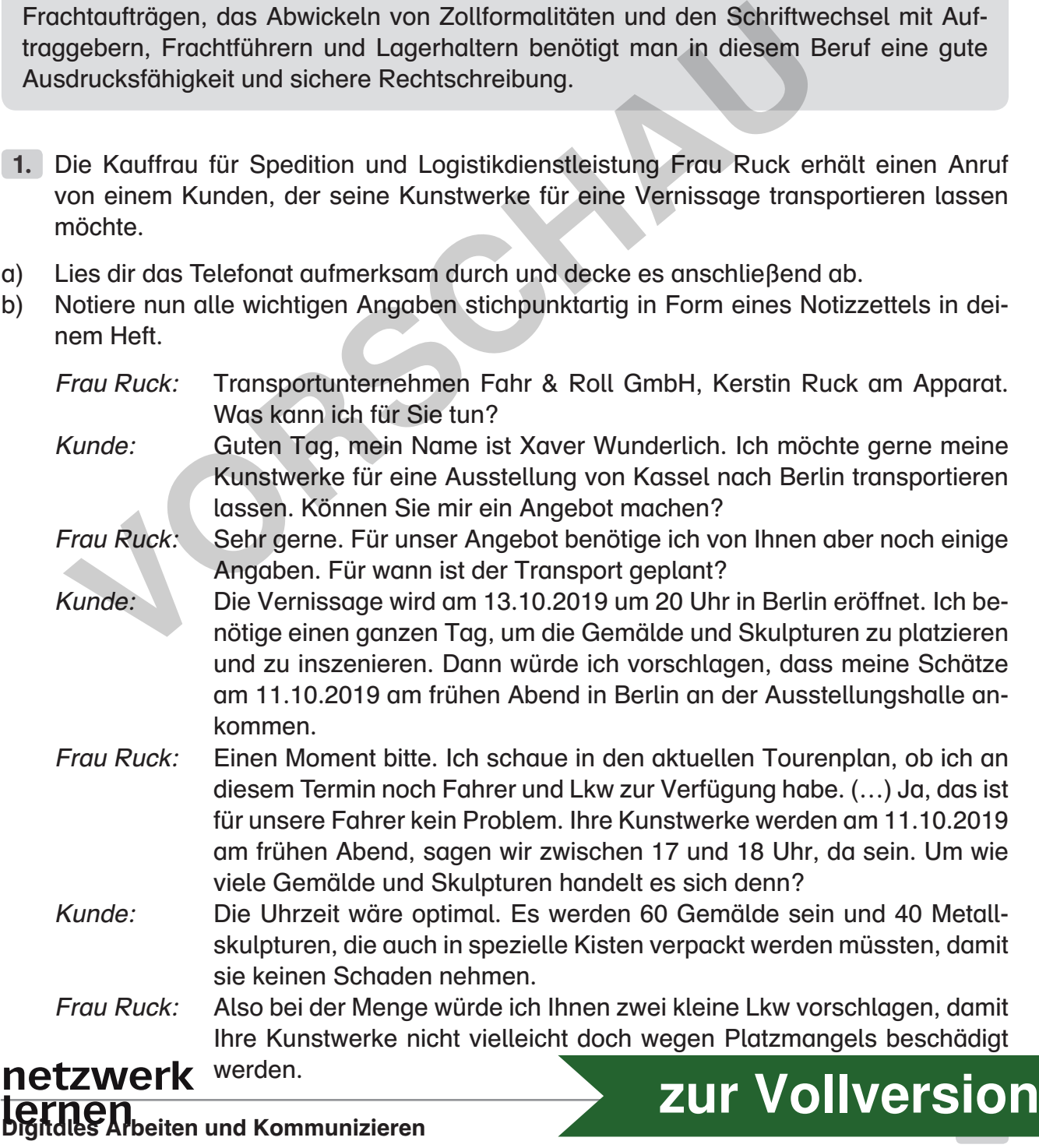

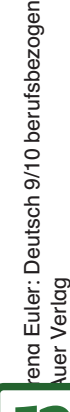

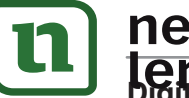

# 4 Anzeigen schreiben und setzen (Bestattungsfachkraft m /w)

#### Was macht eigentlich eine Bestattungsfachkraft m /w?

Eine Bestattungsfachkraft kümmert sich um die Versorgung Verstorbener, die Beratung Angehöriger, die Trauerfeier, die Aufbahrung und die Abwicklung von Begräbnissen. Dafür müssen sich Bestattungsfachkräfte mit Rechtsvorschriften, Gesundheitsbestimmungen, Normen und Bräuchen rund um die Bestattung auskennen und diese berücksichtigen. Neben fachlichen Kenntnissen benötigen sie besonders im Umgang mit den Trauernden und Hinterbliebenen ein gutes Einfühlungsvermögen. Für die Kundengespräche ist auch eine gute Ausdrucksfähigkeit wichtig. Bestattungsfachkräfte sollten Sicherheit in der Grammatik und

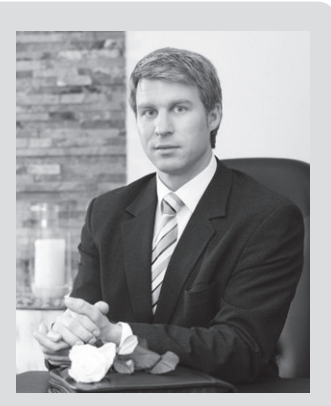

der Rechtschreibung haben, da sie Traueranzeigen und Danksagungen verfassen.

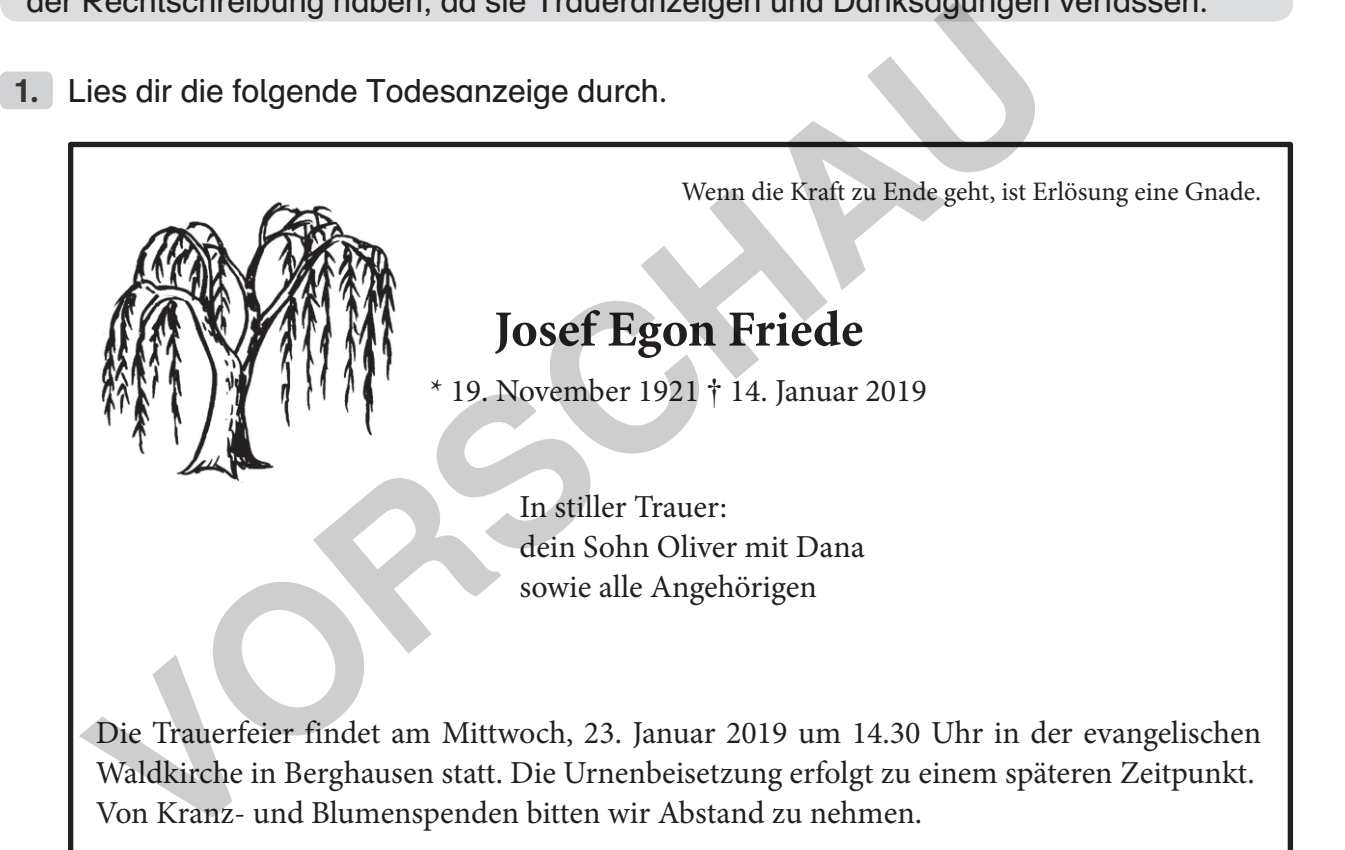

- a) Lege dir für diese Anzeige einen Aufbau mit den folgenden Bausteinen an: Name des Verstorbenen, Name der trauernden Angehörigen, Termin/Ort der Trauerfeier, Hinweise/Anmerkungen, Trauer-/Sinnspruch, Geburts- und Sterbedatum).
- b) Suche eine weitere Traueranzeige (Zeitung, Internet), deren Aufbau etwas verändert ist. Klebe sie in dein Heft und beschrifte sie mit den Angaben aus Aufgabe 1a.

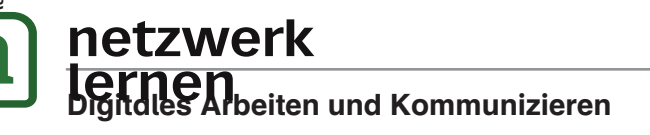

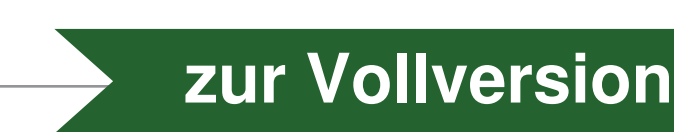